## COP 3014 -Programming I Chapter 7 – Pointers

## What is a Pointer

Basic definition

**The Common Street, Inc.** 

- Normally a variable contains a specific value
- A pointer on the other hand contains the memory address of a variable which, in turn, contains a specific value
- A pointer is *a variable that stores an address*
- Used to store the addresses of other variables
- A variable name directly references a value
- A pointer indirectly references a value
- ▶ Referencing a value through a pointer is referred to as indirection

**Principle of Least Privilege** – code should be granted only the amount of privilege and access needed to accomplish its task, but no more.

## **Declaring Pointers**

- ▶ Pointer declarations use \* following the type to declare.
- In a declaration, \* isn't an operator, it is there to indicate that variable being declared is a pointer
- $\triangleright$  Declared by placing an asterisk (\*) before the variable name

*typeName\* variableName;*

The following is read from right to left as, *countPtr is a* pointer to int

int count; //declaration of variable count int\* countPtr; //declaration of pointer countPtr

## **Declaring Pointers**

- ▶ The notation can be confusing because of the placement of **\***.
- ▶ The following three declarations are identical. They all declare countPtr as a pointer to an int.

int\* countPtr; int \*countPtr; int \* countPtr;

**The Common Street, Inc.** 

 We can declare multiple variables of the same type on one line, but for a pointer you must include the \* operator for each.

int  $x$ ,  $y$ ,  $z$ ; //declaration of three variables of type int int\* p, q, r; //appears to declare three pointers to ints, but actually //creates one pointer and two ints.

int \* p, \* q, \* r; //correct way to declare three pointers to ints on one line

## Pointers - Initializing

- ▶ Pointers should be initialized to 0, NULL or an address when declared or in an assignment
- NULL Pointer

```
int* yPtr; 
vPtr = 0;
--OR-int^* yPtr = 0;
```
**The Common Street, Inc.** 

- 0 is the only integer literal that can be assigned to a pointer
- A pointer with the value 0 or NULL points to nothing, i.e. null pointer
- Initializing a pointer to NULL is equivalent to initializing it to 0
- In C++, 0 is used by convention
- Typically a placeholder to initialize pointers until their actual values are known

## Pointers - Initializing

- ▶ NULL Pointer continued...
	- Initializing pointers prevents accessing unknown or uninitialized areas of memory
	- If a pointer's value is unknown, it will likely be random memory garbage and unsafe to dereference.
	- Don't try to dereference a null pointer results in a segmentation fault
	- If you always set pointers to null or another valid target, you can test prior to dereferencing as in,

```
if (yPtr != 0) // safe to dereference 
  std::cout << *yPtr;
```
#### **Pointer Operators**

- address operator **&**
- indirection or dereferencing operator **\***

### **Pointer Operators - Address**

- Address-of operator **&**
	- Unary operator
	- Obtains the memory address of its operand
	- Below, **&y** means "address of y"

```
int y = 5; // declare variable y
int* yPtr; // declare pointer variable yPtr 
yPtr = \delta y; // assign address of y to yPtr
```
◦ Note: Not the same as **&** in a reference variable declaration which is always preceded by a data-type name. When declaring a reference, the **&** is part of the type.

int& count;

#### **Pointer Operators - Dereference**

- **indirection or dereferencing operator \*** 
	- Returns an alias for the object to which its pointer operand points
	- In the declaration statement, the type appears before the \*

```
std::cout << *yPtr << std::endl; // prints the value of y
--just as, 
std::cout << y << std::endl; // prints the vlaue of y
```
- After the declaration statement, the **\*** is dereferencing the pointer to obtain the value
- You can return the actual data item or value by dereferencing the pointer

std::cout << "The data value is " << \*yPtr; // prints the value

#### **Pointer Operators - Dereference**

◦ Repeating the code snippet from above, for simplicity suppose the address stored is 1234 (also see Fig 7.4 in text)

```
int y = 5; // declare variable y
int* yPtr; // declare pointer variable yPtr 
yPtr = \delta y; // assign address of y to yPtr
std::cout << "The pointer is: " << yPtr; // prints the pointer 
std::cout << "The data value is " << *yPtr; // prints the value 
// Output 
// The pointer is: 1234 // actual output depends on address 
// The value is: 5
```
◦ Can also be used on the left side of an assignment statement. The following assigns 9 to y:

\*yPtr =  $9$ ;

#### Pointers - Sample Executable

```
// Fig. 7.4: fig07_04.cpp 
// Pointer operators & and *. 
#include <iostream> 
{ 
  int a; // a is an integer 
  int* aPtr; // aPtr is an int * which is a pointer to an integer 
  a = 7; // assigned 7 to a
  aPtr = \&a; // assign the address of a to aPtr
  std::cout << "The address of a is " << &a 
             << "\nThe value of aPtr is " << aPtr; 
  std::cout << "\n\nThe value of a is " << a 
             << "\nThe value of *aPtr is " << *aPtr; 
  std::cout << "\n\nShowing that * and & are inverses of " 
             << "each other. \n&*aPtr = " << &*aPtr
             \langle\langle \cdot \rangle "\n*&aPtr = " \langle\langle \cdot \rangle *&aPtr \langle \cdot \rangle std::endl;
} // end main
```
#### **Pointers - Memory**

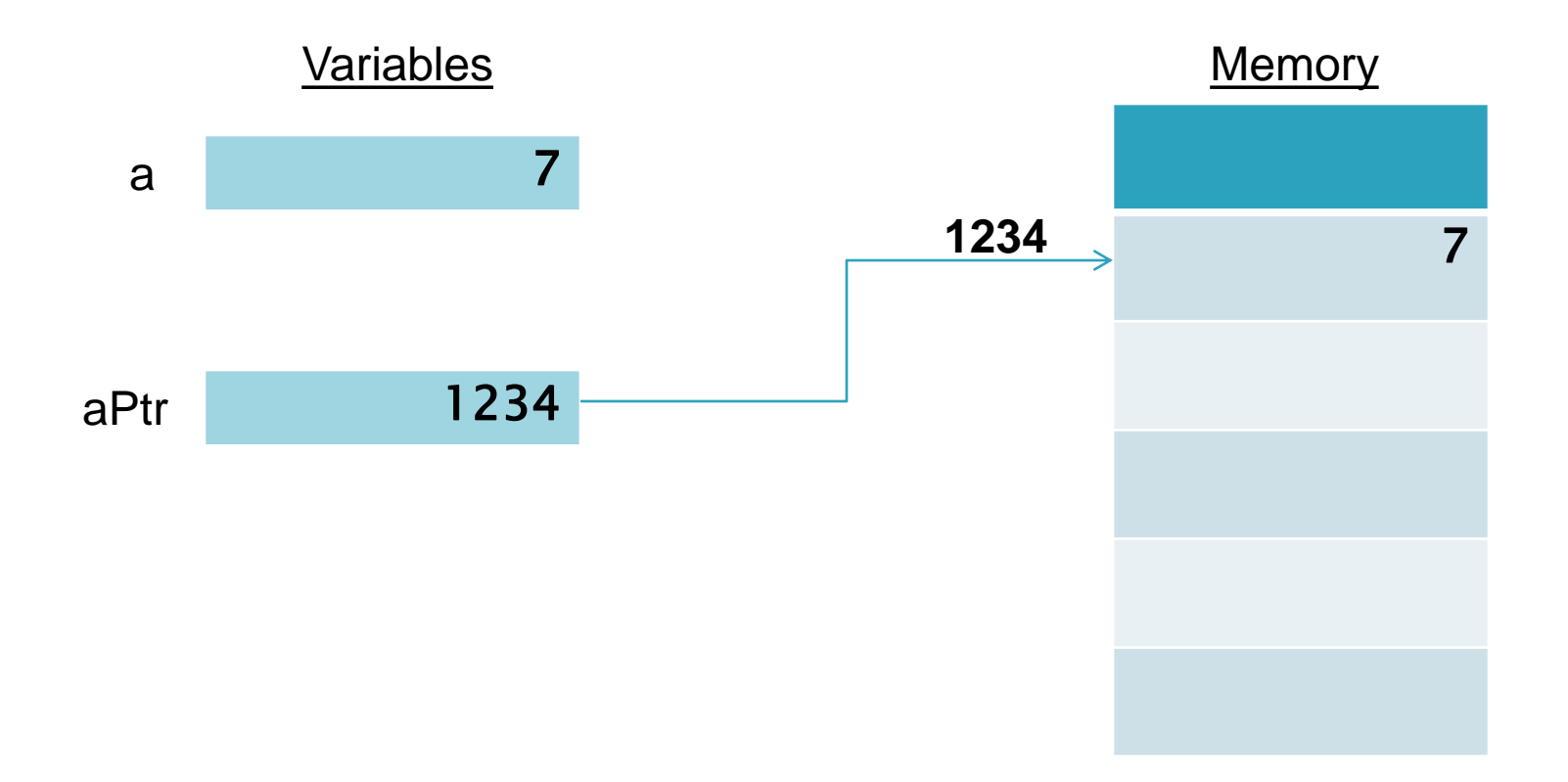

#### 3 ways to pass arguments to functions

- ▶ Pass-by-value
- ▶ Pass-by-reference with reference parameters
- ▶ Pass-by-reference with pointer parameters
- ▶ In an earlier lecture I used an actual reference parameter which was easier to see that it was passed as a reference in the call. Consider the following

```
void cubeByReference( int & ); // prototype
…
int number = 5:cubeByReference( number ); // pass number by reference void
```

```
cubeByReference( int& number )
```
#### Pointers: Pass-by-Reference w/Pointers

- ▶ Use pointers and the dereference operator \* to pass-byreference
- When calling a function with an argument that should be modified, pass the address
- ▶ The style of the call clearly indicates pass-by-reference, as opposed to a non-pointer reference
- ▶ The name of an array is the address of the first element of that array
- ▶ \*\*\*Direct access to value modifies value directly\*\*\*

**The Common Street, Inc.** 

- A function receiving an address as an argument must define a pointer to receive the address. (see the function header in following example)
- Following two slides compares pass-by-value to pass-byreference

#### Pointers: Pass-by-Value

```
// Fig. 7.6: fig07_06.cpp 
// Pass-by-value used to cube a variable 
#include <iostream>
```
} // end function cubeByValue

```
int cubeByValue( int ); // prototype 
int main() 
{ 
  int number = 5;
  std:: cout << "The original value of number is " << number;
  number = cubeByValue( number ); // pass number by value to cubeByValue
  std::cout << "\nThe new value of number is " << number << std::endl;
} // end main 
// calculate and return cube of integer argument
int cubeByValue( int n ) 
{ 
  return n \times n \times n; // cube local variable n and return result
```
#### Pointers: Pass-by-Reference

// Fig. 7.7: fig07\_07.cpp // Pass-by-reference with a pointer argument used to cube a variable's value #include <iostream>

```
void cubeByReference( int* ); // prototype 
int main() 
{ 
  int number = 5;
  int* ptrNumber = \text{\& number};
  std::cout \lt\lt "The address of number &number is " \lt\lt &number \lt\lt '\n';
  std::cout << "The address stored in ptrNumber is " << ptrNumber << "\n\n";
  std::cout << "The original value of number is " << number; 
  cubeByReference( &number ); // pass number address to cubeByReference 
  // cubeByReference( ptrNumber) is identical, a pointer is an address
  std::cout << "\nThe new value of number is " << number << std::endl;
} // end main 
// calculate cube of *nPtr; modifies variable number in main
void cubeByReference( int* nPtr ) 
{ 
  *nPtr = *nPtr * *nPtr * *nPtr; // cube *nPtr
 end function cubeByReference
```
- Principle of Least Privilege
- ▶ The use of const enables you to inform the compiler that the value of a particular variable should NOT be modified
- ▶ Four ways to pass a pointer to a function:
	- Nonconstant Pointer to Nonconstant Data
	- Nonconstant Pointer to Constant Data
	- Constant Pointer to Nonconstant Data
	- Constant Pointer to Constant Data

- Nonconstant Pointer to Nonconstant Data
	- Highest access granted
	- Data can be modified through the dereferenced pointer
	- Pointer can be modified to point to other data
	- Read from right to left as "countPtr is a pointer to an integer"

int\* countPtr;

- **Nonconstant Pointer to Constant Data** 
	- Pointer can be modified to point to other data
	- The data to which it points can NOT be modified
	- Useful when passing an array to a function that will access all elements of the array but shouldn't modify the data
	- Read from right to left as "countPtr is a pointer to a constant integer"

const int\* countPtr;

Fig. 7.10

```
// Fig. 7.10: fig07_10.cpp
// Attempting to modify data through a 
// nonconstant pointer to constant data.
void f( const int * ); // prototype
int main()
{
   int y;
   f(\gamma y); // f attempts illegal modification
} // end main
// xPtr cannot modify the value of constant variable to which it points
void f( const int *xPtr )
{
   *xPtr = 100; // error: cannot modify a const object
} // end function f
```
- **Constant Pointer to Nonconstant Data** 
	- Pointer always points to the same memory location
	- Data can be modified
	- Pointer can NOT be modified to point to other data
	- Since the pointer is const it must be initialized when declared
	- An example is array name which is a constant pointer to the beginning of the array
	- Read from right to left as "countPtr is a constant pointer to a nonconstant integer"

int\* const countPtr =  $&x$ ; //const pointer must be initialized when declared

Fig. 7.11

// Fig. 7.11: fig07\_11.cpp // Attempting to modify a constant pointer to nonconstant data.

int main()

{

int x, y;

// ptr is a constant pointer to an integer that can // be modified through ptr, but ptr always points to the // same memory location. int  $*$  const ptr =  $\&x$ ; // const pointer must be initialized

\*ptr = 7; // allowed: \*ptr is not const ptr =  $\delta y$ ; // error: ptr is const; cannot assign to it a new address } // end main

- Constant Pointer to Constant Data
	- Minimum access granted
	- Pointer always points to the same memory location
	- Data can NOT be modified
	- Pointer can NOT be modified to point to other data
	- Since the pointer is const it must be initialized when declared
	- Read from right to left as "countPtr is a constant pointer to a constant integer"

const int\* const countPtr =  $\&x$ ; //const pointer must be initialized when declared

Fig. 7.12

```
// Fig. 7.12: fig07_12.cpp
// Attempting to modify a constant pointer to constant data.
#include <iostream>
```

```
int main()
{
   int x = 5, y;
```
// ptr is a constant pointer to a constant integer. // ptr always points to the same location; the integer // at that location cannot be modified. const int \*const ptr =  $&x$ 

```
std::cout << *ptr << std::endl;
```
\*ptr = 7; // error: \*ptr is const; cannot assign new value ptr =  $\delta y$ ; // error: ptr is const; cannot assign new address } // end main

## **Pointer Arithmetic**

- ▶ sizeof Operator
	- determines the size of any data type, variable or constant in bytes during program compilation
	- When applied to the name of an array, it returns the total number of bytes in the array
		- Return value is of type **size\_t** which is an unsigned integer at least as big as unsigned int

Fig 7.14 and 7.15

## **Pointer Arithmetic**

- Certain arithmetic operations may be performed on pointers
- ▶ Pointer arithmetic is only meaningful when performed on pointers that point to an array
- ▶ Arithmetic Operations
	- $\circ$  Incremented  $(++)$  or Decremented  $(--)$
	- $\circ$  Integer may be added to (+ or +=) or subtracted from (- or - $=$ )
	- Within contiguous data sets such as an array, one pointer may be subtracted from another of the same type resulting in the number of elements between the two
- ▶ Operations are not literal but instead add or subtract the number of units

#### **Relationship between Pointers and Arrays**

- An array name can be thought of as a constant pointer
- Array name (without subscript) points to first element of array
- ▶ Pointers can be used to do any operation involving array subscripting
	- Assume the following declarations:

```
int b[5]; // create a 5-element int array b
int* bPtr; // create int pointer bPtr
```
◦ Assigning addresses

```
bPtr = \frac{b}{t} // assigns address of array b to bPtr
bPtr = \&b[0]; // also assigns address of array b to bPtr
```
◦ Pointer/Offset notation

**The Common Street, Inc.** 

```
*( bPtr + 3 ) // alternate way to access array element b[3]*(b + 3) // also refers to element 3; using pointer arithmetic
```

```
Fig. 7.18
```
## C-style Strings

- **Hidden Assumptions** 
	- Null-terminated
	- Memory has been allocated
- ▶ Character arrays
- Arrays of type char terminated with the null character  $\sqrt[4]{0}$
- $\blacktriangleright$  Null character '\0' marks where the string terminates in memory.
- $\blacktriangleright$  Must allocate one extra space for the null terminator  $\land$  0' in the last element in arrays of characters that are used as strings
- More memory management required due to null character
- ▶ C string functions do not handle or "worry about" memory management
- As a type, a C-String is nothing more than a pointer to chare
- ▶ Common in older legacy code

**The Communication of the Communication** 

## **C-style Strings**

#### ▶ String literal

- Enclosed in double quotes
- Compiler allocates enough memory for a string , including the null terminator.

char name  $[ ] = "Tony"; // "Tony" is a string literal$ 

- The above array, name has a size of five characters.
- An empty string ("") actually has space reserved for the null terminator.
- Both of the following create a five-element array color containing the characters 'b', 'l', 'u', 'e', and ' $\setminus 0'$

```
char color[] = "blue";char color[] = { 'b', 'l', 'u', 'e', '\0' };
```
◦ \*\*\*ADVANCED\*\*\* but for comparison:

```
const char* colorPtr = "blue";
```
• Creates a pointer variable  $\text{color}$   $\text{color}$  that points to the letter 'b' in the string "blue" (which ends in '\0') and resides somewhere in memory

## **Array of Pointers**

- Arrays may contain pointers
- ▶ String Array array of pointer-based strings

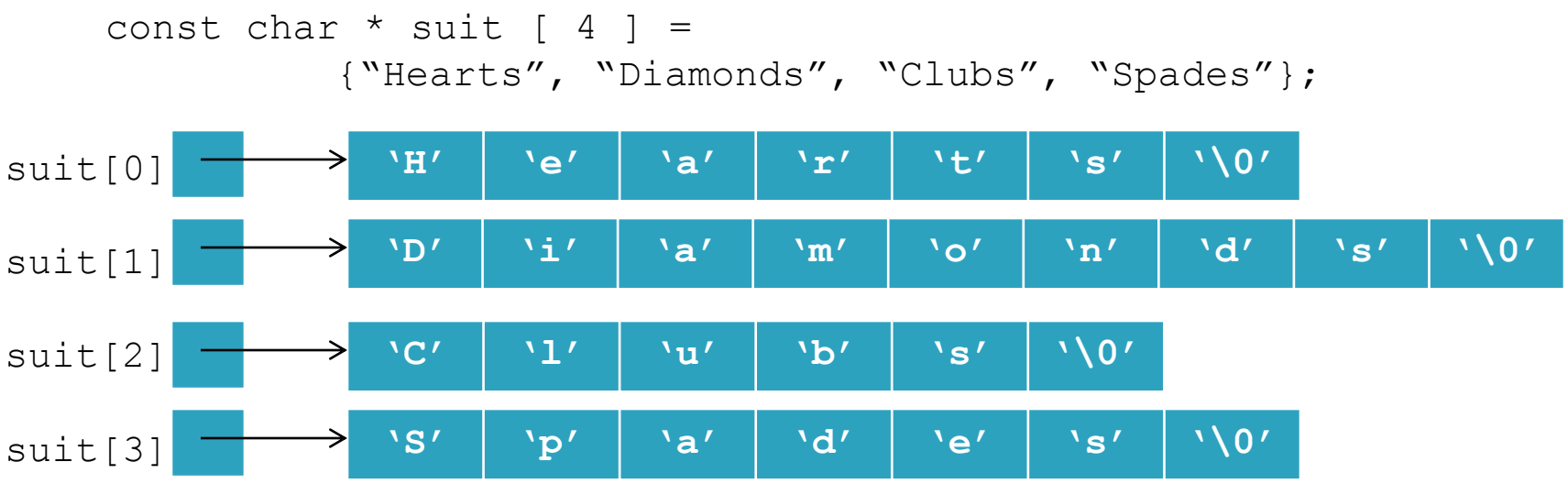

- ▶ Pointer to constant char data
- ▶ Stored as null-terminated character strings, one character longer than the literal
- Only pointers are stored in the array, not strings

# Questions?